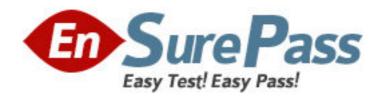

**Vendor: SPSS** 

**Exam Code:** IBMSPSSMBPDA

Exam Name: IBM SPSS Modeler - Business Partner Data

Analyst Associate Exam

**Version: DEMO** 

## **QUESTION NO: 1**

Which fields are created by this Derive dialog?

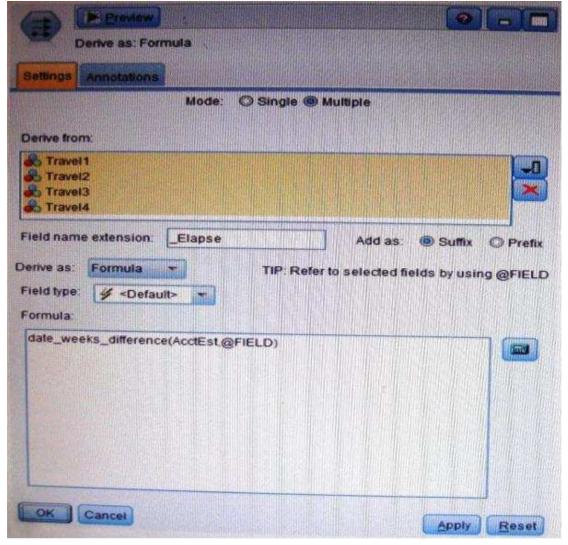

- **A.** Three fields representing the difference between Travel-1 and each of other Travel fields.
- **B.** No operation will be performed because the express is invalid.
- **C.** Four fields representing the difference in weeks between AcctEst and each of the travel fields.
- D. A field representing the difference between AcctEst and the global @ FIELD value.

**Answer: C** 

## **QUESTION NO: 2**

A prison system has historical data on prison inmates and wants to find what factors are related to recidivism (return to prison). What type of model would be used?

- A. Segmentation model
- B. Classification model
- C. Association model
- D. Anomaly model

Answer: B

# **QUESTION NO: 3**

Which node is used to read data from a comma delimited text file?

- A. Var. File
- B. Data Collection
- C. Fixed File
- D. Statistics File

Answer: A

# **QUESTION NO: 4**

The optional binning method in the Binning node uses a Supervisor field to determine the binning cut points.

- A. True
- B. False

Answer: A

# **QUESTION NO: 5**

Which node can be used to easily generate a field that divides the data into subsamples for the training and testing stages of modeling?

- A. Sample
- B. Filler
- C. Balance
- D. Partition

Answer: D